## **IBUS**

pour changer de language, j'install IBUS puis que peux switch via :

<Super> + <space>

From: <http://debian-facile.org/> - **Documentation - Wiki**

Permanent link: **<http://debian-facile.org/utilisateurs:tyzef:config:laguage-switch>**

Last update: **02/08/2021 11:58**

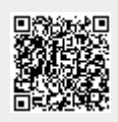